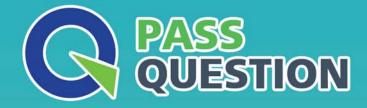

# QUESTION & ANSVER HIGHER QUALITY, BETTER SERVICE

Provide One Year Free Update! https://www.passquestion.com

## Exam : C\_TS4FI\_1909

Title : SAP Certified Application Associate - SAP S/4HANA for Financial Accounting Associates (SAP S/4HANA 1909)

### Version : DEMO

1.When you create multiple similar asset master records, which of the following fields allow you to make separate entries for each individual asset? Choose the correct answers. 3

- A. Description of the asset
- B. License plate number
- C. Inventory number
- D. Cost center
- Answer: A,C,D

2.For which of the following transactions can you use noted items? Choose the correct answer

- A. Vendor payment
- B. Down payment request
- C. Late payment
- D. Customer payment
- Answer: B

3. You are getting ready to post your first simple general ledger document using the SAP Fiori app for posting in a test environment.

What configuration items do you need to set up to post a simple document? Note: There are 2 correct answers to this question.

- A. Posting period variant must be created and assigned
- B. Tax types and tax codes must be maintained
- C. Line item text templates must be maintained
- D. Number range and document types must be maintained

### Answer: A,C

4.Which of the following activities does the system perform during the payment run? Choose the correct answers. (3)

- A. The system exports a list of documents to be paid.
- B. The system makes postings to the G/L and AP/AR subledgers.
- C. The system supplies the print programs with necessary data.
- D. The system clears open items.

Answer: B,C,D

5. How can you perform transfers of assets between company codes with different charts of depreciation? Please choose the correct answer.

- A. Configure the cross-company depreciation areas in customizing.
- B. Correct depreciation area assignment in the asset master record after posting.
- C. Assign the group chart of depreciation to the relevant fixed assets.
- D. Enter depreciation area mapping during intercompany transfer posting.

### Answer: A